Chair of Electronic Design Automation Department of Computer Engineering School of Computation, Information and Technology Technical University of Munich

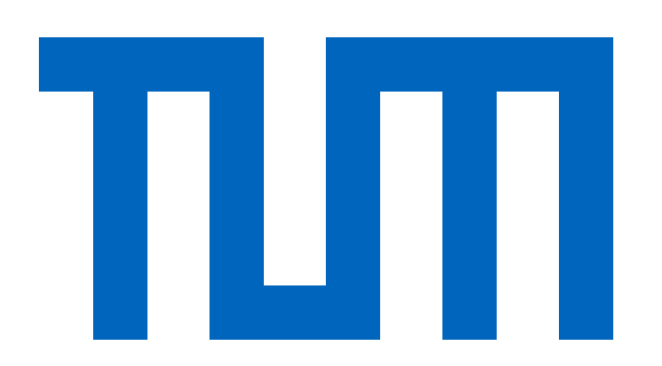

# Towards Automated LLVM Support and Autovectorization for RISC-V ISA Extensions

Philipp van Kempen, Mathis Salmen, Daniel Mueller-Gritschneder, Ulf Schlichtmann

# **Problem Statement**

#### **Motivation**

- Exploring new RISC-V instruction for emerging workloads (automatically)
- Extending RISC-V with custom instructions needs many steps and can be timeconsuming and error prone
- Eliminate manual efforts in Compiler Retargeting to enable ISA DSE
- **Compiler Retargeting**

• The process of supporting new computing platforms in software development tools • Support Levels:

- 1. Assembler: Minimal support for custom instructions (ASM only)
- 2. Intrinsics/Builtins: Manual insertion of custom instruction in high-level languages
- 3. CodeGen: Pattern based instruction selection based on DAG
- 4. Autovectorization: Automatic SIMD support (Loop-level & Basic-block)

#### **Contributions**

- Fully-automated model-based code generation for builtins and assembly-level
- Semi-automated pattern generator for scalar and SIMD ALU-type instructions
- Autovectorization support for "narrow" (sub-word) SIMD instructions GPRs

# **Inputs**

## **A. CoreDSL Code** [1]

- Support compressed instructions, 64-bit targets and custom registers **Work in Progress**
- Generation of test cases
- Support register-pairs  $(\rightarrow$  LLVM Support for RISC-V Packed Extension)
- High-level Language to describe RISC-V Cores & their ISA
- Encoding, Assembly Syntax & Semantics

# **B. YAML Settings**

• Configure Seal5 tools, passes, filters, logging,...

#### **C. Test Sources**

• Hand-written Assembly/Codegen tests

# **Evaluation**

a) Reference (No SIMD) b) Generated (SIMD)

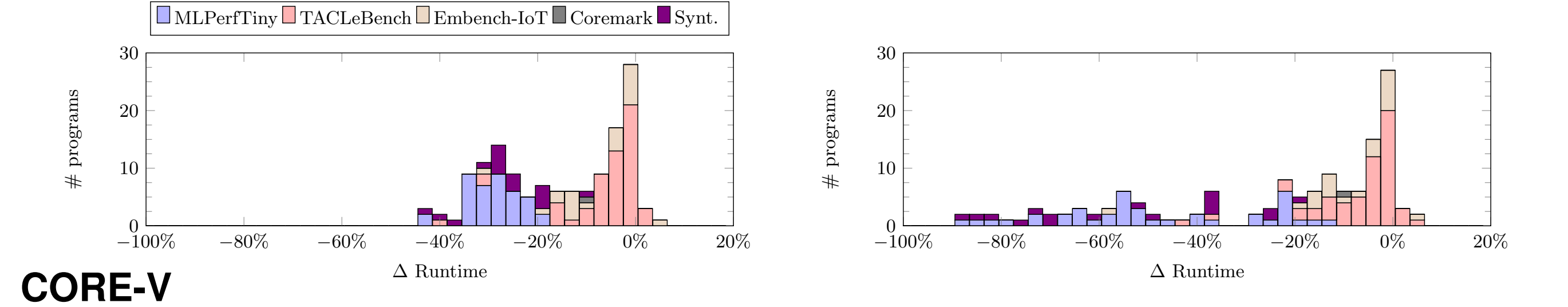

- Core-V Extension (implemented on CV32E40P [3])
- **–** 300+ MAC/Mem/ALU/Bitmanip/SIMD/ instructions
- Configurations
- **–** Baseline LLVM: Upstream LLVM 17 (RV32IM)
- **–** Core-V Reference LLVM: Developed by OpenHWGroup community (RV32IM\_XCVMac\_XCVMem\_XCVAlu)
- **–** Seal5-generated LLVM (RV32IM\_XCVMac\_XCVMem\_XCVAlu[\_XCVSimd])
- Benchmarks: 100+ programs (MLPerfTiny, Embench, TACLeBench, Coremark)
- Results: Without SIMD, Seal5 performs similar to Reference LLVM. With SIMD-support Seal5 outperforms Reference LLVM drastically.

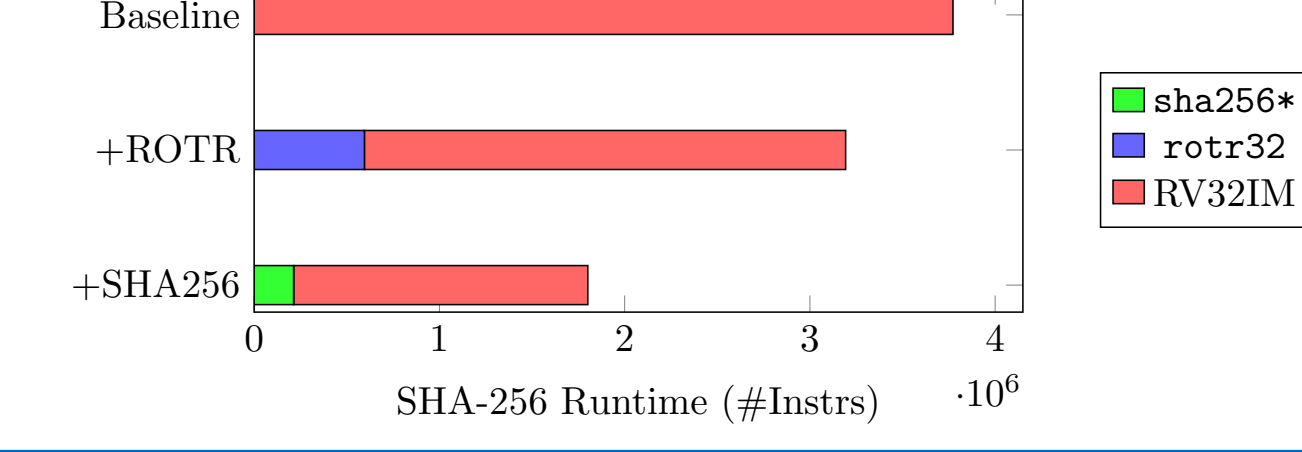

#### **SHA-256**

- RISC-V Scalar Cryptography Extension [5] includes custom SHA256 operations
- Results: 52% reduction in number of executed instruction

# **Roadmap**

#### **Recent additions**

• Migration from ISelDAG to GlobalISel

#### **Planned Features**

- Support more datatypes: float32, float16, int4, ...
- uArch-aware scheduling, ...

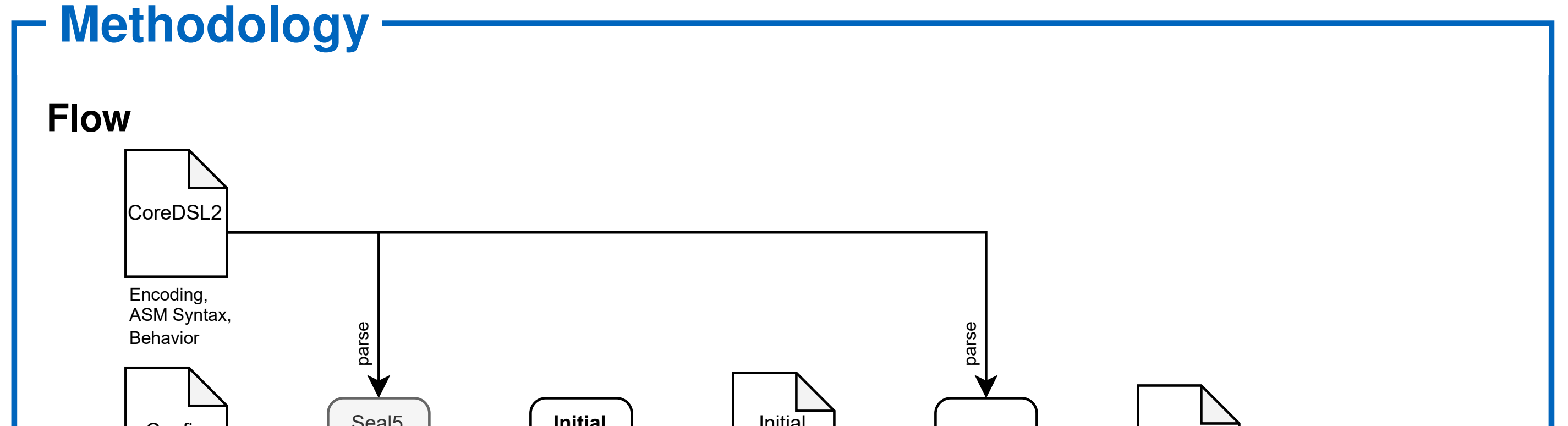

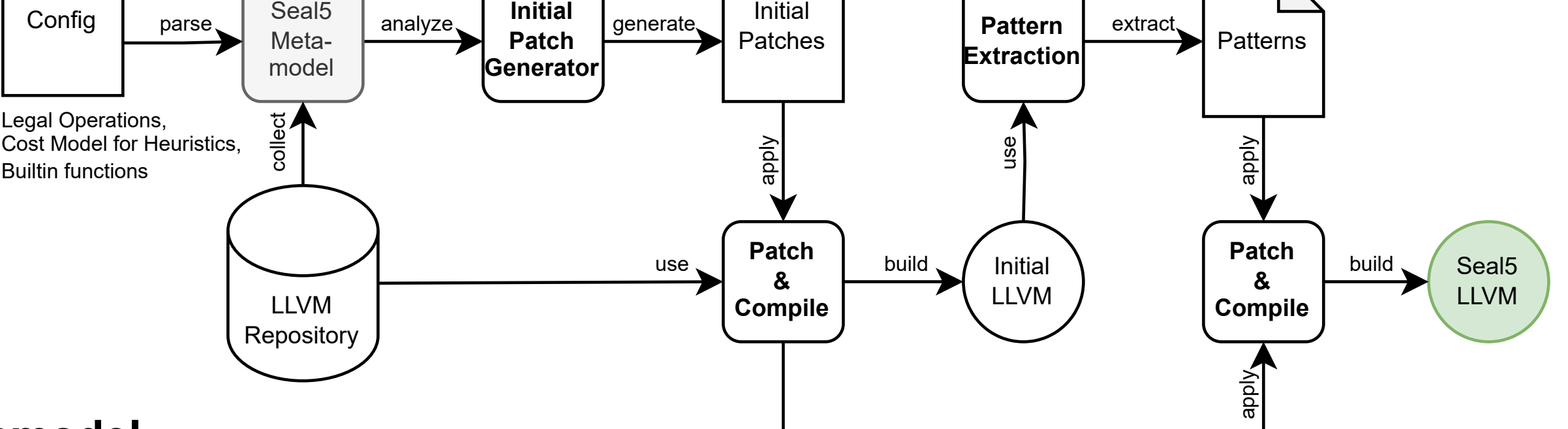

#### **Metamodel**

- Based on M2-ISA-R [2]
- Extend with Seal5-specific information (Legalization Rules, Costs, Builtins,...)
- Python based Frontend (CoreDSL parser), Transforms (Analysis) and Backends

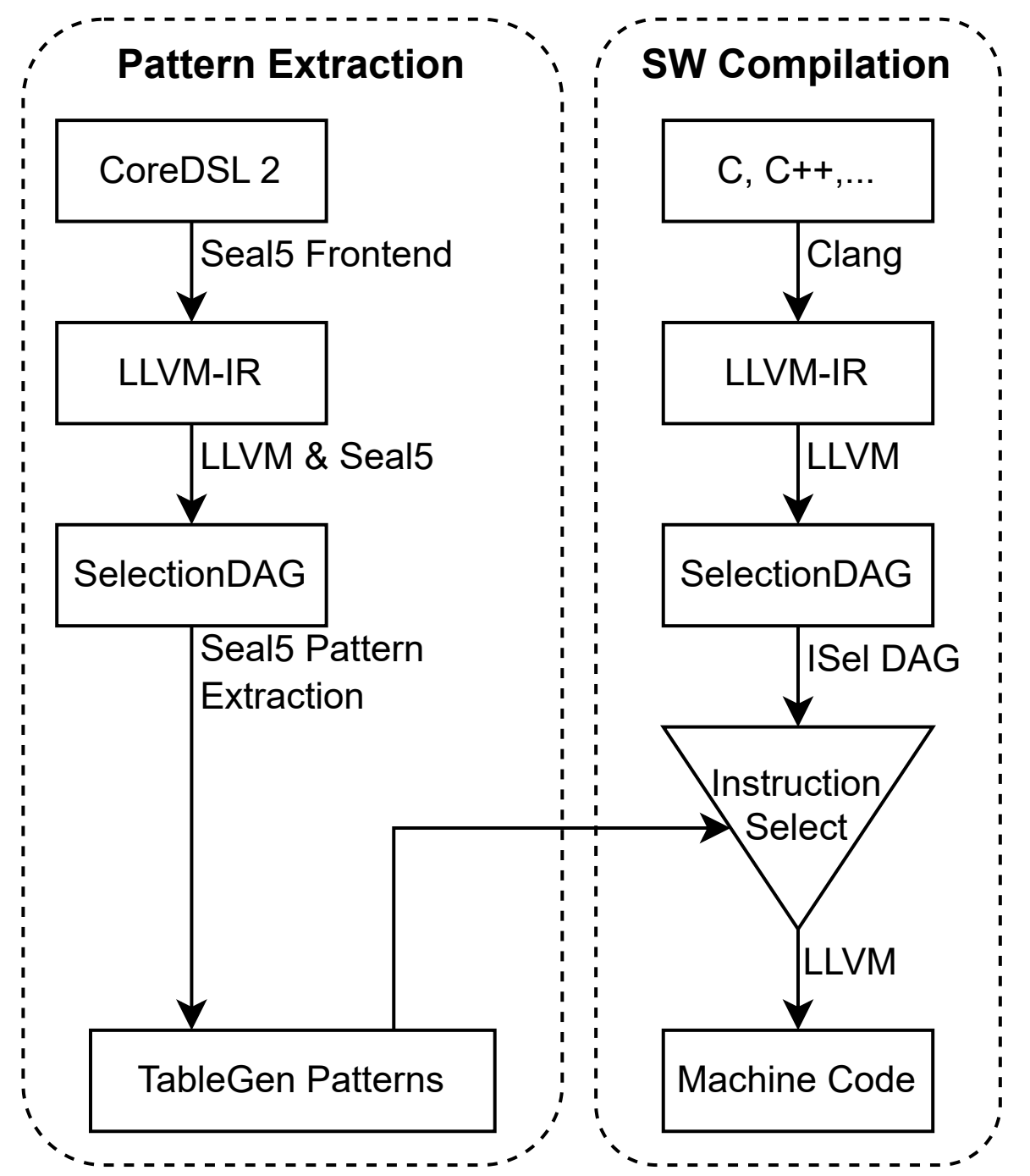

### **Intial Patch Generation**

Generates Tablegen and C++ artifacts for:

- Assembly-level support
- Builtins/Intrincsics
- Legalization rules
- Heuristics and cost functions

**Extraction of Code-Generation Patterns** How to avoid manual definition of ISel patterns in LLVM?

- 1. Convert CoreDSL behavior to LLVM-IR functions
- 2. Perform lowering in a similar way to target SW
- 3. Add hook to emit final DAG right before Instruction Selection would take place

4. Transform DAG nodes to TableGen code for patterns

#### **Autovectorization support**

- While CoreDSL has no notion of vectors, LLVM can detect SIMD instructions automatically to generate patterns using vector-types
- Challenge: Adjusting compiler heuristics and cost functions of existing autovectorizers to generate efficient code for "narrow" SIMD.

# **Getting Started**

- **1. Installation** pip install seal5
- 2. Running Examples python3 examples/demo.py
- **3. Read Documentation** <https://seal5.readthedocs.io>
- **4. Report Bugs and request features** <https://github.com/tum-ei-eda/seal5/issues>

**Usage**

- **Python API**<br>seal5\_flow = Seal5Flow("llvm-project")  $\rightarrow$  seal5\_flow.initialize(...)
	- > seal5\_flow.setup(...) > seal5\_flow.load(["\*.core\_desc", ...])
	- $\rightarrow$  seal5 flow.transform(...)  $\rightarrow$  seal5 flow.generate(...)  $\rightarrow$  seal5 flow.patch(...)
	- $\rightarrow$  seal5 flow.build(...)  $\rightarrow$  seal5 flow.test(...)  $\rightarrow$  seal5 flow.deploy(...)
	- $\rightarrow$  seal5 flow export(...)  $\rightarrow$  seal5 flow cleanup(...)

#### **Command-Line Interface**

seal5 init llvm-project/  $\rightarrow$  seal5 setup ...  $\rightarrow$  seal5 load \*.core desc \*.yml \*.test.c

- $\rightarrow$  seal5 transform ...  $\rightarrow$  seal5 generate ...  $\rightarrow$  seal5 patch ...  $\rightarrow$  seal5 build ...
- $\rightarrow$  seal5 test ...  $\rightarrow$  seal5 deploy ...  $\rightarrow$  seal5 export ...  $\rightarrow$  seal5 cleanup ...

#### **References**

[1 ] CoreDSL: [https://github.com/Minres/CoreDSL/wiki/CoreDSL-2-programmer's-manual](https://github.com/Minres/CoreDSL/wiki/CoreDSL-2-programmer) [2 ] M2-ISA-R: <https://github.com/tum-ei-eda/M2-ISA-R> [3 ] CV32E40P Spec: [https://cv32e40p.readthedocs.io/en/latest/instruction\\_set\\_extensions.html](https://cv32e40p.readthedocs.io/en/latest/instruction_set_extensions.html) [4 ] Core-V LLVM Project: <https://github.com/openhwgroup/corev-llvm-project> [5 ] Scalar Cryptography Extension: <https://github.com/riscv/riscv-crypto>

This work has been developed in the project MANNHEIM-FlexKI funded by the German Federal Ministry of Education and Research (BMBF) under contract no.01IS22086L. The authors are responsible for the content of this publication.

SPONSORED BY THE

**Federal Ministr** of Education and Research

**Contact:** <philipp.van-kempen@tum.de> <mathis.salmen@tum.de> <daniel.mueller-gritschneder@tuwien.ac.at>

**Open Source:** [https://github.com/](https://github.com/tum-ei-eda/seal5) [tum-ei-eda/seal5](https://github.com/tum-ei-eda/seal5)

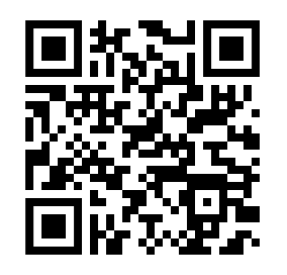